# Wireshark Bug 9836

Jan Kaisrlik

18.3.2014

#### Wireshark

- World's foremost network protocol analyzer
  - Live capture and offline analysis
  - Multi-platform
  - The most powerful display filters in the industry
- Started in 1998 (Ethereal)
- Source codes C, C++

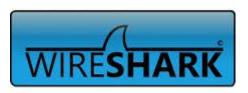

## **Bug 9836**

 In "Statistics > Summary" window "Avg. packet size" presented with 3 digits after comma.

Wireshark: Summary

Packet size limit: 65535 bytes First packet: 2004-09-02 12:10:46 Last packet: 2004-09-02 17:05:53

Dropped packets: unknown Capture filter: unknown

Avg. packets/sec Avg. packet size

Avg. bytes/sec Avg. MBit/sec

Between first and last packet 17707.389 sec

- - X

C:\Users\Chris Sanders\Desktop\normal\_http.pcap Wireshark/tcpdump/... - libpcap

Captured ◆ Displayed ◆ Marked ◆

Close

120,539 bytes 1.314

0.000

#### How to fix

- Repair contant in two files
  - o for GTK and Qt

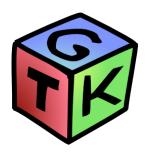

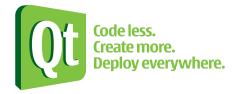

## Support

- BugZilla
- Git
- Gerrit
  - Web based code review and project management for Git based projects.